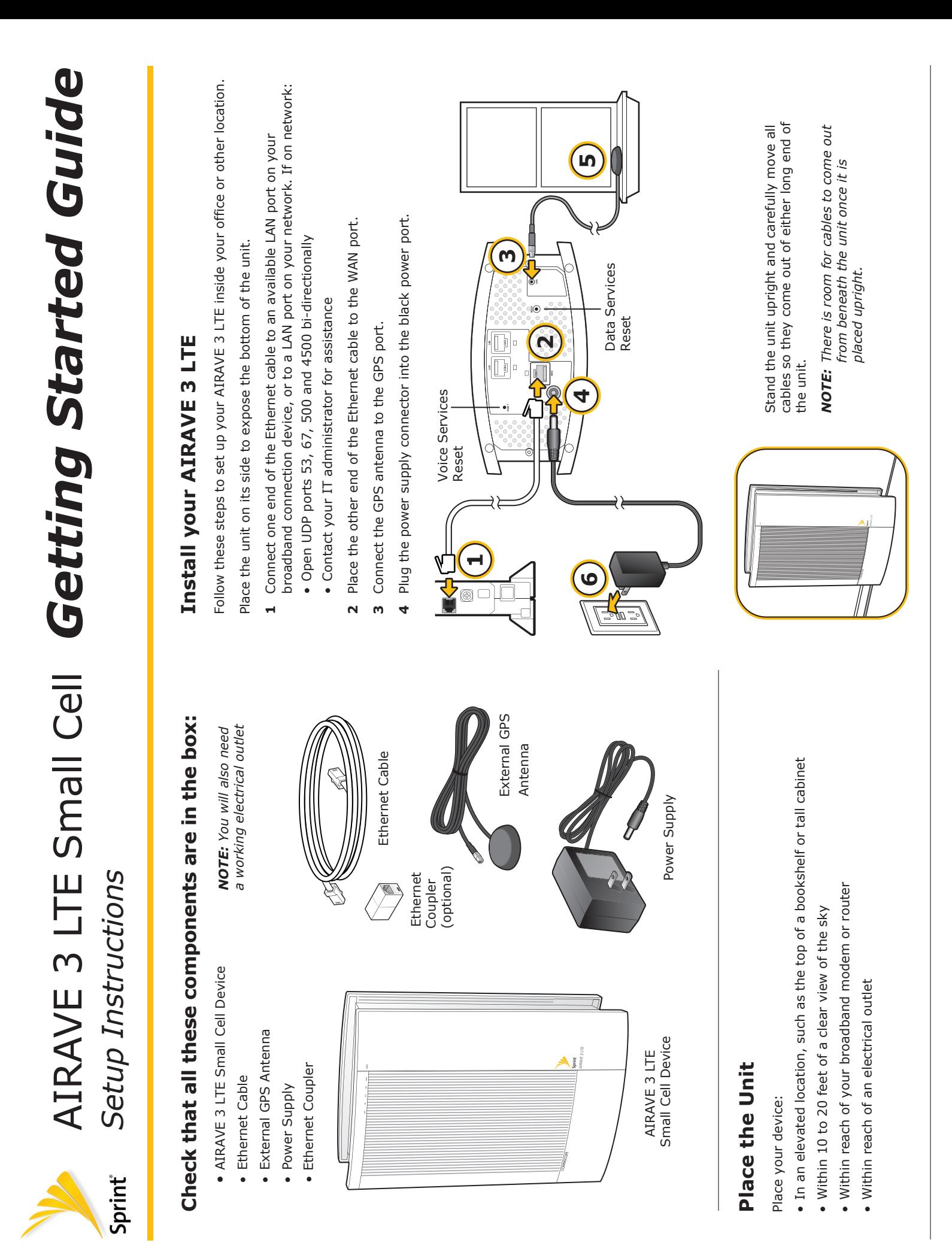

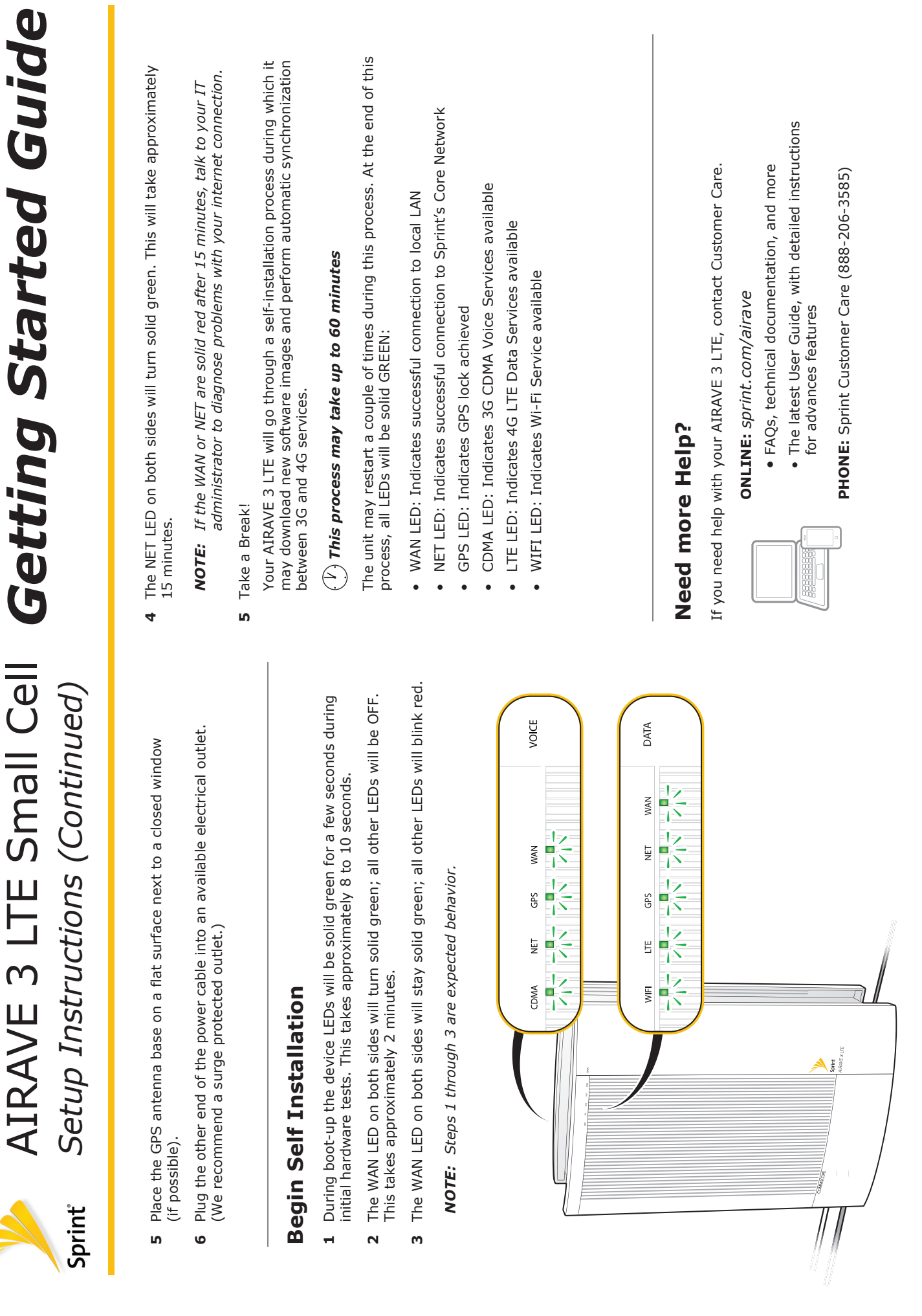

COMMSCOPE<sup>®</sup>